# **Vertiefendes Übungsprojekt I, Automatisierung ("Skripten") von Windows-Anwendungen**

# **Vertiefendes Übungsprojekt 1 (PI+VO)** *PI+V PI+VOO*

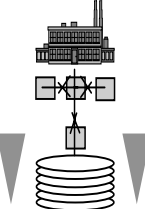

**(im Blocksystem vom 2007-03-09 bis 2007-05-12)** 

Inskr.-Nr. **0794**, Schulungsraum 2 (SCHR 2, UZA II)

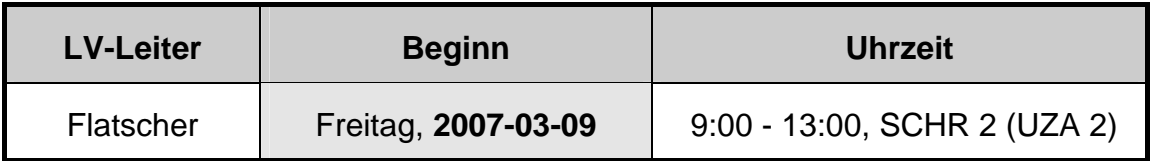

## **STELLUNG IM STUDIUM**

**Diplomstudium, Spezielle BW "Wirtschaftsinformatik": Wahlpflichtvorlesung mit CP Bakkalaureat "Wirtschaftsinformatik": "Vertiefendes Übungsprojekt 1" Zudem: freies Wahlfach in den neuen Studienordnungen**

## **KURZBESCHREIBUNG**

In dieser Lehrveranstaltung wird eine **grundlegende Einführung in das objektorientierte Paradigma** und darauf aufbauend in die Automatisierung (das "Skripten") von **Windows** und Windows-Anwendungen gegeben. Damit werden Sie in die Lage versetzt, die **Windows-Skripttechnologie voll zu verstehen** und für Ihre Zwecke **einzusetzen!**

Am Ende der Lehrveranstaltung sollen Sie die vermittelten **Konzepte** verstanden haben und (grundsätzlich mit beliebigen Skriptsprachen) **einsetzen** können. Hierbei wird neben **OLE/ActiveX-Automation auch die "Windows Script Host" (WSH) Technologie vermittelt.** 

Im Zuge der Lehrveranstaltung werden Sie lernen, wie einfach man beispielsweise beliebige **Endbenutzerwerkzeuge** (z.B. MS Office, Eudora, Acrobat, CorelDraw, OpenOffice, etc.) und **Windows-Anwendungen** mit Hilfe der Automatisations-Schnittstellen **zu neuen Anwendungen kombinieren bzw. integrieren** kann.

Zur Vermittlung und Übung der Konzepte wird die einfach (= schnell) zu erlernende FOSS ("**f**ree **o**pen**s**ource **s**oftware") Skriptsprache **ooRexx** eingesetzt. Die vermittelten Kenntnisse werden von Ihnen **praktisch** in Kleingruppen **angewandt**.

Das in dieser Lehrveranstaltung **erworbene Wissen** soll Sie dazu befähigen, kleinere **betriebswirtschaftlich orientierte** Problemstellungen mit Hilfe von selbst erstellten Skriptprogrammen jederzeit zu lösen. **Ihre** damit **erworbene Problemlösungskompetenz** wird Ihnen **auf Dauer** als Wettbewerbsvorteil **zur Verfügung** stehen!

#### **LEHRZIELE**

Im Rahmen dieser Lehrveranstaltung **lernen Sie**

- die **Grundlagen** des Programmierens und des **objektorientierten Paradigmas**,
- die grundlegenden Konzepte der Automatisierung (des "Skriptens") von **Windows-Anwendungen** grundsätzlich zu **verstehen** und selbständig **anzuwenden**,
- die Grundlagen von "Windows Script Host" (**WSH**) und den Einsatz von **DOM** bzw. **DHTML** für die Gestaltung von **grafischen Benutzerschnittstellen** unter Windows ("Internet Explorer Programmierung"),
- das **selbständige, zielgerichtete Recherchieren** und die Nutzung von Newsgroups im **Internet**, um aktuelle Automatisierungsmöglichkeiten von Windows-Anwendungen jederzeit zu recherchieren,
- die **Grundlagen** und die **Anwendung** der einfach zu erlernenden, jedoch mächtigen FOSS **Skriptsprache ooRexx**,
- die Übertragung der erarbeiteten Inhalte von und zu weiteren Skriptsprachen, z.B. **"Visual Basic Script"** ("**VBScript**") der Firma Microsoft.

### **VERANSTALTUNGSFORM**

Diese Lehrveranstaltung wird in Form einer geblockten Vorlesung, gefolgt von geblockten Präsentationen zu den angegebenen Terminen abgehalten. Pro Termin finden Lehrveranstaltungseinheiten zu je 90 Minuten statt. Die Teilnehmer/innen erhalten Aufgabenstellungen, die in Gruppenarbeit und selbständig gelöst werden sollen.

Aktive Mitarbeit in Form von Fragen und Diskussionsbeiträgen ist ausdrücklich erwünscht! ("Wer viel fragt, lernt am meisten!")

## **VORAUSSETZUNGEN**

• Diplomstudium im Rahmen der Speziellen Betriebswirtschaftslehre Wirtschaftsinformatik bzw. Bachelor Studium "Wirtschaftsinformatik".

## **LITERATUR**

- Fosdick H.: Rexx Programmer's Reference, Wiley Publishing, Indianapolis 2005.
- Hansen H.R., Neumann G.: Wirtschaftsinformatik I. 9. Auflage, UTB 802, Lucius & Lucius, Stuttgart 2005.
- Veneskey G.L., Trosky W., Urbaniak J.J.: Object Rexx by Example. Aviar, Pittsburgh 1996.

## **TERMINÜBERSICHT**

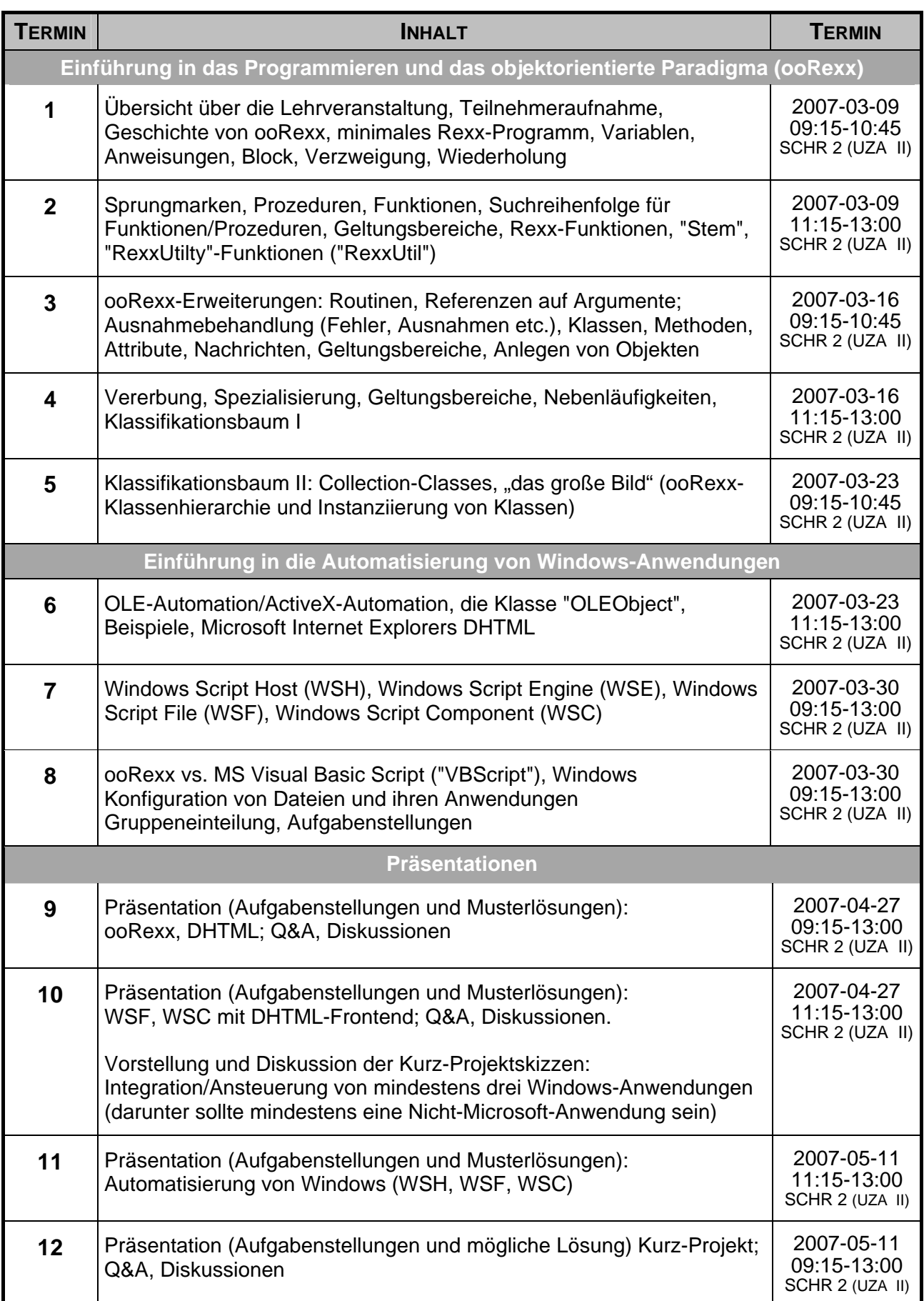

#### **URLS ZU REXX UND OOREXX**

"Rexx Language Association":

http://www.RexxLA.org/

#### ooRexx Homepage:

http://www.ooRexx.org

NetNews-Group:

news:comp.lang.rexx

"Object-oriented Links", Eintrag: "Object Rexx":

http://www.cetus-links.org/oo\_rexx.html

"vim" Editor (beinhaltet ab Version 7.0 auch die ooRexx Syntax-Unterstützung)

http://www.vim.org/ ftp://ftp.vim.org/pub/vim/pc/gvim70.exe (Windows-Version) http://www.vim.org/download.php#unix (Unix/Linux-Version)

Article about history and concepts of Rexx and Object Rexx (ECOOP 2006 Workshop)

### http://prog.vub.ac.be/~wdmeuter/RDL06/Flatscher.pdf

#### **KOMMUNIKATIONSFORUM**

Zur Verbesserung der *lehrveranstaltungsbezogenen* Kommunikation wird die E-Mail-Liste **aw2007s** eingerichtet. Um in diese Liste aufgenommen zu werden, müssen Sie sich auf der folgenden WWW-Seite dazu subskribieren (Achtung auf die Groß- und Kleinschreibung!):

http://alice.wu-wien.ac.at/mailman/listinfo/aw2007s

Wenn Sie anschließend eine E-Mail an aw2007s@wi.wu-wien.ac.at senden, wird diese an alle Subskribenten automatisch weiterverteilt. (Hinweise in der 1. Stunde.)

Hier können alle Fragen und Diskussionen zur Lehrveranstaltung Tag und Nacht erfolgen (z.B. um Lösungsvorschläge auszutauschen oder einander Hilfestellungen zu geben).

## **LV-UNTERLAGEN**

ooRexx können sie kostenlos über die Homepage (http://www.ooRexx.org) beziehen.

Folien zu dieser Lehrveranstaltung:

http://wi.wu-wien.ac.at/rgf/wu/lehre/autowin/material/folien/